## <<LiveMotion >>

<<LiveMotion >>

- 13 ISBN 9787508305325
- 10 ISBN 7508305329

出版时间:2001-1

页数:221

PDF

更多资源请访问:http://www.tushu007.com

, tushu007.com <<LiveMotion >>  $\mbox{Live Motion} \qquad \qquad \mbox{LiveMotion} \qquad \qquad \mbox{LiveMotion} \qquad \qquad \mbox{LiveMotion} \qquad \qquad \mbox{LiveMotion} \qquad \qquad \mbox{LiveMotion} \qquad \qquad \mbox{LiveMotion} \qquad \qquad \mbox{LiveMotion} \qquad \qquad \mbox{LiveMotion} \qquad \qquad \mbox{LiveMotion} \qquad \qquad \mbox{ه} \qquad \qquad \mbox{LiveMotion} \qquad \qquad \mbox{LiveMotion} \qquad \qquad \mbox{ه} \qquad \qquad \mbox{http://www.n.gov.wac.org.com/100} \qquad \qquad \mbox{ه} \qquad \qquad \mbox{http$  $\frac{1}{2}$  and  $\frac{1}{2}$  and  $\frac{1}{2}$  a Live Motion 2008 11 lacktrianglacktrianglacktrianglacktrianglacktrianglacktrianglacktrianglacktrianglacktrianglacktrianglacktriangl<br>
and the Motion state Motion state Motion state Motion state and the Motion state of the Motion state and the 4 11 Live Motion 17<sup>dec</sup>hand 2017 Live Motion Live Motion Live Motion Live Motion Live Motion Live Motion Live Motion **Live Motion** 

## <<LiveMotion >>

Directory

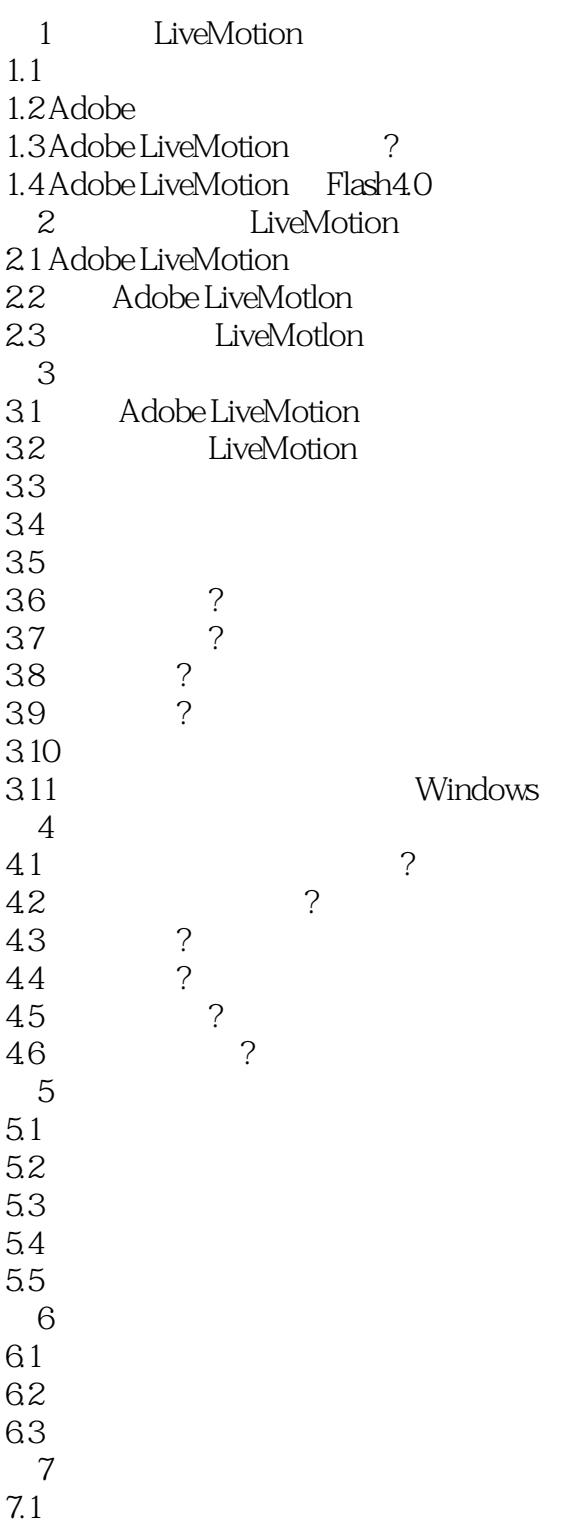

## <<LiveMotion >>

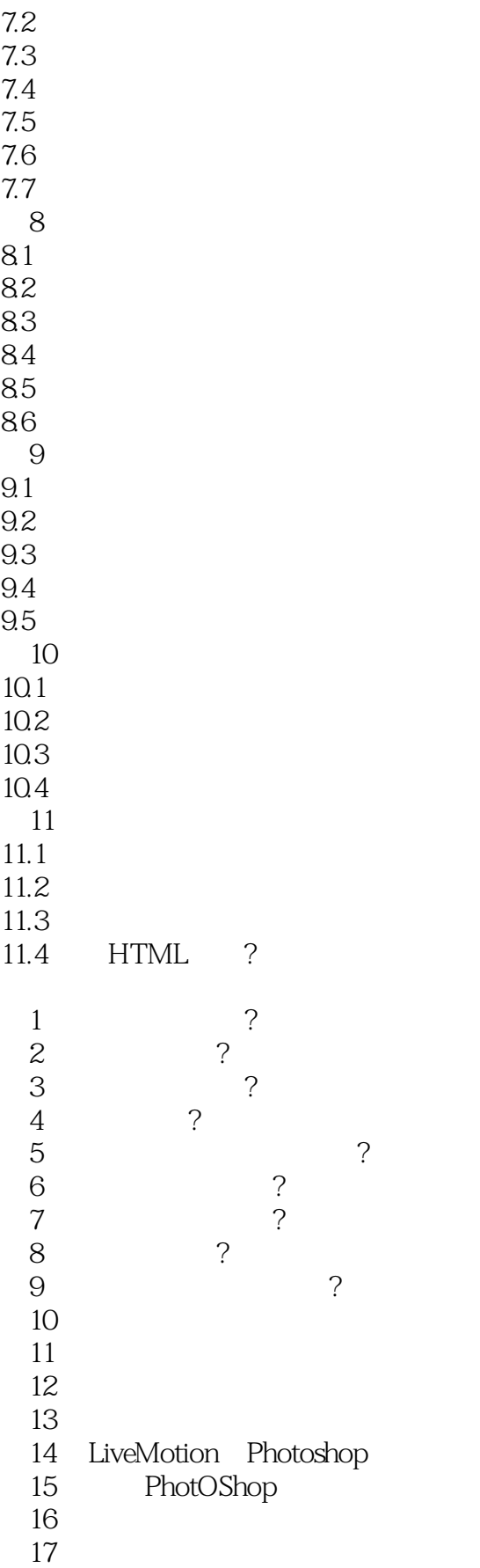

<<LiveMotion >>

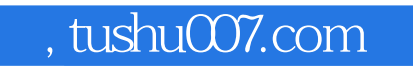

<<LiveMotion >>

本站所提供下载的PDF图书仅提供预览和简介,请支持正版图书。

更多资源请访问:http://www.tushu007.com